RAPPORT

Kontaktperson Christian Mossberg Bygg och fastighet +46 10 516 59 13 christian.mossberg@ri.se Datum Beteckning 2024-04-02 1251778B2 Sida 1 (4)

Mediagruppen i Halmstad AB Flygaregatan 4 30236 HALMSTAD

# Provning av luftrenare - CADR, (Clean Air Delivery Rate) (2 bilagor)

På uppdrag av Mediagruppen AB har RISE provat en luftrenare med avseende på CADR (Clean Air Delivery Rate).

## Provobjekt

Wood's, Modell: AL310EU, Produktnummer: WAP311FC/EU, Serienummer: 10610160

Provobjektet provades med den filteruppsättning som den hade vid ankomst till RISE.

Bilder på provobjektet och tillhörande filter finns i appendix 2.

Inköp och val av provobjektet har gjorts av Mediagruppen AB. RISE har inte varit delaktiga i detta. Provobjektet skickades till RISE av Mediagruppen i Halmstad AB och ankom till RISE den 23 Februari, 2024.

Provobjektet var utan synliga skador vid ankomsten.

2 st fläktlägen provades: Det maximala fläktläget och det högsta fläktläget som ej överstiger 38 dB (A-vägd ljudeffektnivå, L<sub>WA</sub>). I rapport O1251778B1 daterad 2024-03-20 redovisas uppmätta ljudeffektsnivåer.

Provobjektet styrs med potentiometer, inga för användaren förvalda fasta fläktlägen finns. Mätningarna gjordes vid ett fläktläge som motsvarar 3,1W eleffekt och vid maximalt fläktläge.

Rekommenderat filterbyte enligt manual: 2 gånger/år, signaleras för användaren med indikator för filterbyte.

### Plats och Datum

Provningen utfördes på RISE's laboratorie för Ventilation och Luftbehandling i Borås den 19 Mars, 2024.

### Test metod

### 1. CADR (Ekvivalent luftflöde, ECR)

Det ekvivalenta luftflödet (ECR, även känt som "Clean Air Delivery Rate, CADR) mättes enligt principerna i SP-metod 2378. Testmetoden i sin tur är baserad på Nordtest metod NT

### **RISE** Research Institutes of Sweden AB

Postadress Box 857 501 15 BORÅS Besöksadress Industrigatan 4 504 62 Borås

Tfn / Fax / E-post 010-516 50 00 033-13 55 02 info@ri.se

Detta dokument får endast återges i sin helhet, om inte RISE Research Institutes of Sweden AB i förväg skriftligen godkänt annat. VVS 106 godkänd 1995-05 och standard ANSI/AHAM AC-1-2019. Beskrivning av testmetoden följer.

Mätningen utfördes i en testkammare med dimensionerna 3,5 m x 3,0 m x 2,5 m, väggarna är av polyetylen plast. Luftrenaren ställdes i mitten av kammaren på ett bord med höjden 72 cm från golvnivå. Partikelmätarens insug för mätning av partiklar var placerad på en höjd av 1,25 m från golvnivå.

Testkammaren renades med hjälp av en större luftrenare. När partikelkoncentrationen i kammaren var nära noll stängdes luftrenaren av. Därefter genererades partiklar av KCl (Kaliumklorid) med hjälp av en aersolgenerator (Palas AGK 2000), 4 st omrörningsfläktar användes för att blanda om luften i kammaren.

När en tillräcklig koncentration av partiklar var nådd stoppades genereringen av KCl. Den initiala koncentrationen anpassades till den optiska partikelräknaren. Omrörningsfläktarna stängdes av när koncentrationen av partiklar i kammaren hade stabiliserats, varpå luftrenaren startades. Partikelkoncentrationen mättes under 60-90 minuter med start ca 2 minuter efter dess att luftrenaren startades. Temperatur, relativ fuktighet och atmosfärstryck mättes före och efter provstart.

Den naturliga avklingningen i testkammaren med luftrenaren avstängd mättes också. Det ekvivalenta luftflödet är skillnaden mellan avklingningen för luftrenaren igång och avstängd (naturlig avklingning) som sedan multipliceras med volymen på testkammaren.

Partikelkoncentrationen mättes för storleksintervallen 0,3-0,55  $\mu$ m, 0,55-1  $\mu$ m, 1-3  $\mu$ m, 3-5,5  $\mu$ m och 5,5-10  $\mu$ m.

Beräkningen av CADR (ekvivalent luftflöde) baseras på följande samband:

 $C_t = C_i \cdot e^{-k \cdot t}$ 

Där:

 $C_i$  = Koncentration vid tid, t  $C_i$  = Initial koncentration k = Avklingningskonstant [h<sup>-1</sup>] t = Tid [h]

Avklingningskonstanten fås genom linjär regressionsanalys för  $lnC_t$  och t

CADR (Ekvivalent luftflöde, ECR) beräknas enligt:

 $CADR = V \cdot (k_e - k_n)$ 

Där:

CADR = Clean Air Delivery Rate [m<sup>3</sup>/h] V = Rumsvolym [m<sup>3</sup>]  $k_e$  = Avklingningskonstant  $k_n$  = Avklingningskonstant naturlig avklingning Energiförbrukningen mättes upp med en digital multimeter i samband med mätningen av CADR. Minimum och maximum uppmätt eleffekt redovisas.

# Testförhållanden

| Temperatur:        | 21,8 - 22,4 °C       |
|--------------------|----------------------|
| Relativ fuktighet: | 45,9 - 51,3 %        |
| Atmosfärstryck:    | 1001,5 - 1001,9 mbar |
| Driftspänning:     | $230 \pm 1$ V.       |

# Resultat

Resultaten presenteras i tabell 1 nedan för storleksintervallen 0,3-0,55  $\mu$ m, 0,55-1  $\mu$ m, 1-3  $\mu$ m, 3-5,5  $\mu$ m, 5,5-10  $\mu$ m samt  $\geq$  0,3  $\mu$ m. Reduktionen för partiklar  $\geq$  0,3 $\mu$ m presenteras också som figur 1 i bilaga 1.

2 st fläktlägen provades: Provobjektet styrs med potentiometer, inga för användaren förvalda fasta fläktlägen finns. Mätningarna gjordes vid ett fläktläge som motsvarar 3,1W eleffekt och vid maximalt fläktläge.

|--|

|                 |          | CADR (m <sup>3</sup> /h) |        |     |       |        |      |
|-----------------|----------|--------------------------|--------|-----|-------|--------|------|
| Fläktläge       | Eleffekt | Partikelstorlek (µm)     |        |     |       |        |      |
|                 | (W)      | 0,3-0,55                 | 0,55-1 | 1-3 | 3-5,5 | 5,5-10 | ≥0,3 |
| Fläktläge 3,1 W | 3,1-3,2  | 95                       | 98     | 102 | 104   | 109    | 96   |
| Fläktläge Max   | 17-18    | 261                      | 270    | 276 | 283   | 296    | 265  |

Resultaten gäller endast det provade objektet.

# Utrustning

| Temperatur och relativ fuktighet, Testo 635 | RISE inv.nr 900 066 |
|---------------------------------------------|---------------------|
| Particle counter TSI OPS 3330               | RISE inv.nr 902 240 |
| Multimeter, Metrahit                        | RISE inv.nr 901 452 |
| Barometer, Druck PACE 1001                  | RISE inv.nr 902 243 |

# Uppskattad mätosäkerhet

| Relativ fuktighet | $\pm 3$ %-RH        |
|-------------------|---------------------|
| Temperatur        | ±1°C                |
| Spänning          | $\pm 0.5 \text{ V}$ |
| Eleffekt          | $\pm 5 \%$          |
| CADR              | < 10 %              |
|                   |                     |

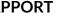

Datum Beteckning 2024-04-02 1251778B2

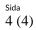

# KI. SF

**RISE Research Institutes of Sweden AB** Innemiljö och byggnadsfysik - Byggnadsfysikprovning

Utfört av

Charten Hunter

Christian Mossberg

Granskat av

Rici

**Tobias Eriksson** 

### Bilagor

1. Procent av luftburna partiklar  $\ge 0,3 \ \mu m$  i kammaren under testet. Relaterat till den initiala koncentrationen.

2. Bilder på provobjekt.

Beteckning 1251778B2

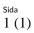

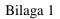

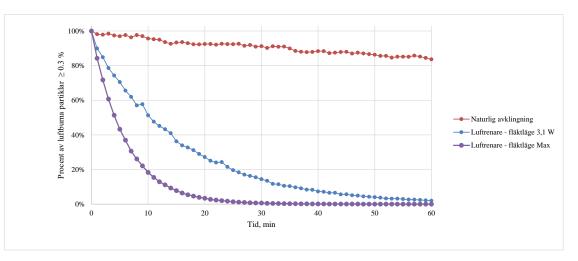

Figur 1. Procent av luftburna partiklar  $\geq 0.3 \ \mu m$  i kammaren under testet. Relaterat till den initiala koncentrationen.

<sup>Sida</sup> 1 (1)

Bilaga 2

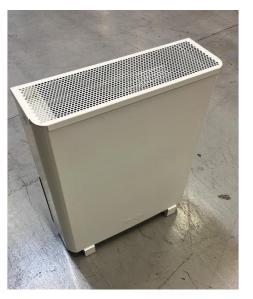

Figur 2. Wood's, Modell: AL310EU, Produktnummer: WAP311FC/EU

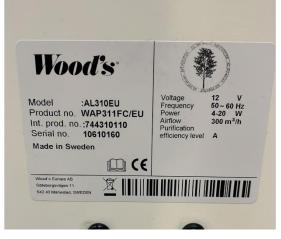

Figur 3. Märkning

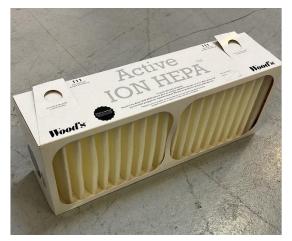

Figur 4. Tillhörande filter

# Verifikat

Transaktion 09222115557514398411

# Dokument

**1251778B2 Woods** Huvuddokument 6 sidor *Startades 2024-04-04 08:25:07 CEST (+0200) av Christian Mossberg (CM) Färdigställt 2024-04-04 11:16:41 CEST (+0200)* 

# Signerare

Christian Mossberg (CM) RISE Research Institutes of Sweden AB Org. nr 556464-6874 christian.mossberg@ri.se

Signerade 2024-04-04 11:16:41 CEST (+0200)

Tobias Eriksson (TE) RISE Research institutes of Sweden AB Org. nr 556464-6874 *tobias.eriksson@ri.se* 

, G-

Signerade 2024-04-04 09:17:46 CEST (+0200)

Detta verifikat är utfärdat av Scrive. Information i kursiv stil är säkert verifierad av Scrive. Se de dolda bilagorna för mer information/bevis om detta dokument. Använd en PDF-läsare som t ex Adobe Reader som kan visa dolda bilagor för att se bilagorna. Observera att om dokumentet skrivs ut kan inte integriteten i papperskopian bevisas enligt nedan och att en vanlig papperutskrift saknar innehållet i de dolda bilagorna. Den digitala signaturen (elektroniska förseglingen) säkerställer att integriteten av detta dokument, inklusive de dolda bilagorna, kan bevisas matematiskt och oberoende av Scrive. För er bekvämlighet tillhandahåller Scrive även en tjänst för att kontrollera dokumentets integritet automatiskt på: https://scrive.com/verify

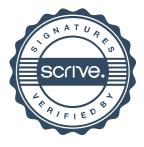